#### **NISP Contractors Classification System (NCCS)**

Webinar guests submitted several questions before and during the 10 September 2015, NISP Contractors Classification System (NCCS) session. The following responses are provided by the Center for Development of Security Excellence (CDSE):

**Question:** Does this database encompass all government agencies?

**Answer:** Yes, NCCS is fielded to support all government agencies. The use of NCCS is not currently mandated. The goal is for it to be an Enterprise Federal information system application that supports DoD and other federal agencies in the NISP by facilitating the processing and distribution of contract security classification specifications for contracts requiring access to classified information.

**Question:** What role does the contractor play in using this system?

**Answer:** The contractor/vendor will have the ability to receive DD 254s from the respective Government Contract Agency or Prime contractor via NCCS. Industry/vendors will also have the ability to use NCCS to originate, review, and Certify DD 254s for their respective subcontract or tiered contractors. Industry/Vendors will have privileged access based upon the role occupied within NCCS.

**Question:** As a subcontractor who usually receives DD 254, from the prime contractor that I will be sending my people on site to do work, can I pull the DD 254 from this system, rather than the contractor itself sending it to me.

**Answer:** Yes. Industry/vendors will also have the ability to use NCCS to originate, review, and Certify DD 254s for their respective subcontract or tiered contractors. Industry/Vendors will have privileged access based upon the role occupied within NCCS.

**Question:** What if performance location is not the same as the subcontractor facility?

**Answer:** Consistent with the current paper-driven process, performance locations should include where the work is to be performed. That information is captured in Block 8 and, if necessary, continued in Block 13 of the NCCS process.

**Question:** Also, what about multiple locations where the addresses are entered into Block 13?

**Answer:** Consistent with the current paper-driven process, NCCS Block 13 can be used to add any additional information, to include other locations.

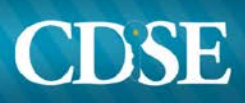

**Question:** What happens to filing the DD 254 if you are part of an MFO, and the 254 was issued to your cage code and not the Home Office Cage Code?

**Answer:** Industry/Vendors will be able to manage their own NCCS accounts based on CAGE Codes. Access is determined by how a company designates its users.

**Question:** I currently have the COR sign any DD 254 to show concurrence of accesses provided. Will that be possible with the electronic form?

**Answer:** Yes, NCCS has the functionality to support the described workflow.

**Question:** Will the DD 254 system also include a requirement for specific security classification guides for each contract?

**Answer:** NCCS functionality will support attaching unclassified Security Classification Guides (SCGs) as a MS Word or PDF document. NCCS business rules do not mandate SCGs be attached.

**Question:** So what role does DSS have? When is a rep involved?

**Answer:** DSS is the functional owner of NCCS and will set the functional requirements for NCCS. DSS will also manage configuration control and required changes to the system. The role of the DSS Industrial Security Representative (IS Rep) may expand overtime. Currently, DSS IS Reps will have NISP oversight roles for access to all DD 254s contained in NCCS. DSS IS Reps will also be able to use NCCS to validate contractor access and use of their Industry/Vendor NCCS accounts. It is also envisioned that the DSS IS Reps, as the face of DSS to Cleared Industry, will advocate for the use of NCCS.

**Question:** Where can I find the SAR?

**Answer:** The SAR (DD Form 2875) is completed electronically when you register in Wide Area Work Flow (WAWF) via the homepage: <https://wawf.eb.mil/index.xhtml>.

**Question:** Will the SAR form be changed and when?

**Answer:** The SAR (DD Form 2875) is completed electronically when you register in WAWF via the homepage: [https://wawf.eb.mil/index.xhtml.](https://wawf.eb.mil/index.xhtml) There is no known immediate plan to change the form.

**Question:** Can you print a DD 254 from the system?

**Answer:** Yes, once the DD 254 information is completed and accepted, it can be printed.

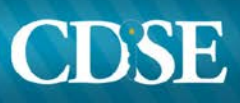

**Question:** At times, as CDCs, we are asked by the government customer to complete a 254 for them and then they will submit. How will that be accommodated?

**Answer:** The government or GCA must prepare and submit the prime DD 254s and the CDCs will only be allowed to prepare and submit the DD 254s for sub and tiered contracts. If the GCA requires the CDC to initiate the DD 254, the CDC entity will have to be assigned a role within the GCA's workflow.

**Question:** What is SAM?

**Answer:** The System for Award Management (SAM) is the Official U.S. Government system that consolidated the capabilities of Central Contractor Registry (CCR), Federal Agency Registration (Fedreg), Online Representations and Certifications Application, and the Excluded Parties List System (EPLS). Entities desiring to do business with the Federal Government may register at no cost directly from the SAM webpage. User guides and webinars are available under the Help tab. SAM is most commonly used to request CAGE codes, a CCR legacy function. [\(https://www.sam.gov/portal/SAM#1\)](https://www.sam.gov/portal/SAM%231)

**Question:** Will a transcript copy of his audio presentation be available? So much verbal information at a quick pace it was hard to grasp all the information provided.

**Answer:** The webinar is available on You Tube: [https://youtu.be/-A\\_T4qIArLs](https://youtu.be/-A_T4qIArLs) and on the DSS website: <http://www.cdse.edu/catalog/webinars/index.html>.

**Question:** When will this system be FOC?

**Answer:** NCCS functionality is being ramped up in phases. FOC, based upon the 2013 NCCS Business Requirements Document, will be reached Spring 2016.

**Question:** Can I use NCCS now? If not, when will it be available? And is there a date for mandatory use?

**Answer:** Yes, NCCS functionality is being ramped up in phases. Current functionality will allow for creating, workflow, and distributing DD 254s. There is no mandatory use date at this time.

**Question:** Is there a link for NCCS on the DSS website? If not, how can I access NCCS?

**Answer:** Yes, there will be a link on the DSS website. You must register on the Wide Area Workflow homepage: [https://wawf.eb.mil/index.xhtml,](https://wawf.eb.mil/index.xhtml) which will allow you to choose which applications to be accessed; NCCS is one of the nine available applications.

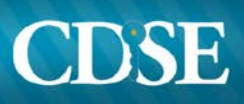

**Question:** Do prime contractors use this system for subcontractors?

**Answer:** Yes, the expectation is for Prime contractors to use NCCS to issue their subcontract DD 254s.

**Question:** Will current DD 254s be required to be added to NCCS database?

**Answer:** Not at this time. NCCS will be required for all new DD 254s.